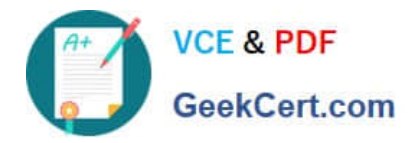

# **HPE2-Z40Q&As**

Delta - Applying Aruba Switching Fundamentals for Mobility

# **Pass HP HPE2-Z40 Exam with 100% Guarantee**

Free Download Real Questions & Answers **PDF** and **VCE** file from:

**https://www.geekcert.com/hpe2-z40.html**

100% Passing Guarantee 100% Money Back Assurance

Following Questions and Answers are all new published by HP Official Exam Center

**C** Instant Download After Purchase

**83 100% Money Back Guarantee** 

- 365 Days Free Update
- 800,000+ Satisfied Customers

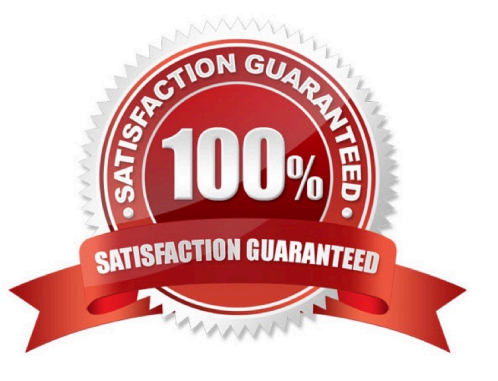

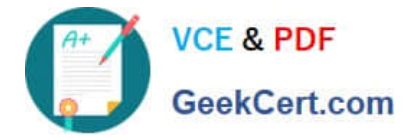

### **QUESTION 1**

What is the purpose of the organization string that is set in the System > Admin settings of an Aruba Instant UI?

- A. It configures the SNMP credentials that Aruba AirWave uses to discover the cluster.
- B. It directs the cluster to the proper Aruba Activate account for Zero Touch Provisioning (ZTP).
- C. It prevents unauthorized APs, which do not have the correct organization string, from joining the cluster
- D. It defines the group and folder to which the Instant cluster should be assigned in Aruba AirWave.

Correct Answer: A

## **QUESTION 2**

A company wants all wireless users who connect to a WLAN to authenticate with an individual username

and password. The company also wants to control which wireless devices are allowed to connect to the

WLAN.

Which security option on Aruba APs meets these criteria?

- A. WPA/WPA2 Personal and IVIAC authentication
- B. WPA/WPA2 Enterprise and IVIAC authentication with the IVIAC authentication fail-thru option
- C. Open and IVIAC authentication with a closed SSID
- D. WPA/WPA2 Enterprise and IVIAC authentication before 802.IX option

Correct Answer: A

#### **QUESTION 3**

An ArubaOS switch has no passwords or user accounts configured on it. A network administrator then enters these commands: Switch(config)# password manager user-name admin1 plaintext mysecret1 Switch(config)# password manager user-name admin2 plaintext mysecret2 Switch(config)# aaa authentication local-user admin3 group Level-15 Password plaintext New password for admin3: hpe Please retype new password for admin3: hpe Which users can access the switch CU and use enable and global configuration commands?

- A. Admin1 and admin2
- B. admin2 and admin3
- C. admin1 and admin3
- D. admin1 admin2, and admin3

Correct Answer: C

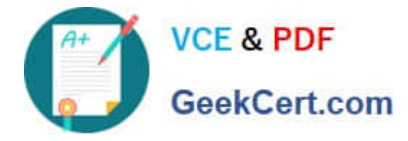

# **QUESTION 4**

Refer to the exhibit.

```
Switch-1 VSF configuration:
vsf
  member 1 type "J9850A"
      priority 128
      link 1 1/A23-1/A24, 1/B23-1/B24
      link 1 name "I-Link1 1"
      exit
Switch-2 VSF configuration:
vsf
  member 2 type "J9850A"
      priority 255
      link 1 2/A23-2/A24, 2/B23-2/B24
      link 1 name "I-Link2 1"
      avit
```
Switch-1 and Switch-2 have the Virtual Switching Framework (VSF) settings shown in the exhibits. The administrator then connects the switches together on the interfaces in the VSF link. The administrator first enables VSF on Switch-I and confirms the reboot. After Switch-1 reboots, the administrator enables VSF on Switch-2 and confirms the reboot. What happens?

A. Switch-1 and Switch-2 form a VSF fabric, and Switch-1 becomes the commander.

B. Switch-1 and Switch-2 form a VSF fabric, and Switch-2 becomes the commander.

- C. Switch-1 and Switch-2 fail to form a VSF fabric, and all interfaces on both switches remain up.
- D. Switch-1 and Switch-2 form a VSF fabric, and all interfaces on Switch-1 are disabled.

Correct Answer: C

#### **QUESTION 5**

A network administrator needs to configure Virtual Switching Framework (VSF) for the first time on an ArubaOS switch The administrator enters this command: Switch-1(config)# vsf member 1 link 1 a23, a24

The administrator then wants to provision member 2 settings. What must the administrator do before provisioning these settings?

- A. Configure SNMP settings that match settings configured on member 2.
- B. Enable VSF on the switch and reboot.
- C. Join member 2 to the VSF fabric.
- D. Specify the model type for member I.

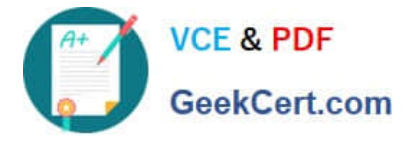

Correct Answer: C

[Latest HPE2-Z40 Dumps](https://www.geekcert.com/hpe2-z40.html) [HPE2-Z40 PDF Dumps](https://www.geekcert.com/hpe2-z40.html) [HPE2-Z40 Study Guide](https://www.geekcert.com/hpe2-z40.html)